## OR\*3.0\*614 Vista Patch

# Deployment, Installation, Back-Out, and Rollback Guide (DIBORG)

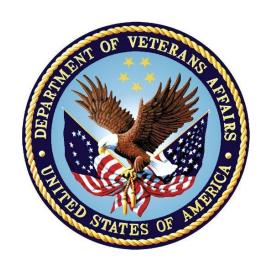

February 2024

OR\*3\*614

**Department of Veterans Affairs** 

Office of Information and Technology (OIT)

#### **Revision History**

| Date     | Version | Description            | Author    |
|----------|---------|------------------------|-----------|
| 2/1/2024 | 3.0     | OR*3.0*614             | TWKS CDSP |
|          |         | - Approved on 2/1/2024 |           |

#### **Artifact Rationale**

This document describes the Deployment, Installation, Back-out, and Rollback Plan for new products going into the VA Enterprise. The plan includes information about system support, issue tracking, escalation processes, and roles and responsibilities involved in all those activities. Its purpose is to provide clients, stakeholders, and support personnel with a smooth transition to the new product or software, and should be structured appropriately, to reflect particulars of these procedures at a single or at multiple locations.

Per the Veteran-focused Integration Process (VIP) Guide, the "Deployment, Installation, Backout, and Rollback Plan" is required to be completed prior to Critical Decision Point #2 (CD #2), with the expectation that it will be updated throughout the lifecycle of the project for each build, as needed.

| 1 | Int | roduction                                                  | 1 |
|---|-----|------------------------------------------------------------|---|
|   | 1.1 | Purpose                                                    | 1 |
|   | 1.2 | Dependencies                                               | 1 |
|   | 1.3 | Constraints                                                | 1 |
| 2 | Ro  | les and Responsibilities                                   | 2 |
| 3 |     | ployment                                                   |   |
|   | 3.1 | Timeline                                                   |   |
|   | 3.2 | Site Readiness Assessment                                  | 3 |
|   | 3.2 |                                                            |   |
|   | 3.2 |                                                            |   |
|   | 3.2 |                                                            |   |
|   | 3.3 | Resources                                                  |   |
|   | 3.3 | .1 Facility Specifics                                      | 4 |
|   | 3.3 | .2 Hardware                                                | 4 |
|   | 3.3 | .3 Software                                                | 4 |
|   | 3.3 |                                                            |   |
|   |     | 3.4.1 Deployment/Installation/Back-Out Checklist           |   |
| 4 | Ins | stallation                                                 |   |
|   | 4.1 | Pre-installation and System Requirement                    |   |
|   | 4.2 | Platform Installation and Preparation                      |   |
|   | 4.3 | Download and Extract Files                                 | 6 |
|   | 4.4 | Database Creation                                          |   |
|   | 4.5 | Installation Scripts                                       |   |
|   | 4.6 | Cron Scripts                                               |   |
|   | 4.7 | Access Requirements and Skills Needed for the Installation |   |
|   | 1.  | Installation Procedure                                     |   |
|   | 4.7 | .1 KIDS Installation                                       |   |
|   | 4.8 | Installation Verification Procedure                        |   |
|   | 4.9 | System Configuration                                       |   |
|   |     | Database Tuning                                            |   |
| 5 | Ba  | ck-Out Procedure                                           |   |
|   | 5.1 | Back-Out Strategy                                          |   |
|   | 5.2 | Back-Out Considerations                                    | 9 |
|   | 5.2 | 3                                                          |   |
|   | 5.2 | <b>3</b>                                                   |   |
|   | 5.3 | Back-Out Criteria                                          |   |
|   | 5.4 | Back-Out Risks                                             |   |
|   | 5.5 | Authority for Back-Out                                     | n |

2

November 2023

|          | 5.6        | Back-Out Procedure                               | 10  |
|----------|------------|--------------------------------------------------|-----|
|          | 5.6        | .1 Delete CDSP COM Objects:                      | 10  |
|          | 2.         | 11                                               |     |
|          | 5.7        | KIDS Back-out                                    | 11  |
|          | 5.8        | Back-out Verification Procedure                  | 11  |
|          | 3.         | N/A                                              | 11  |
| 6        | Ro         | llback Procedure                                 | 12  |
|          | 6.1        | Rollback Considerations                          |     |
|          | 6.2        | Rollback Criteria                                |     |
|          | 6.3        | Rollback Risks                                   | 12  |
|          | 6.4        | Authority for Rollback                           | 12  |
|          | 6.5        | Rollback Procedure                               | 12  |
|          | 6.6        | Rollback Verification Procedure                  | 12  |
|          |            | Table of Contents                                |     |
|          |            |                                                  |     |
| 1        | Int        | roduction                                        | 1   |
| •        | 1.1        | Purpose                                          |     |
|          | 1.2        | Dependencies                                     |     |
|          | 1.3        | Constraints                                      |     |
| 2        |            | les and Responsibilities                         |     |
| 3        |            | ployment                                         |     |
| <b>.</b> |            | • •                                              |     |
|          | 3.1        | Timeline                                         |     |
|          | 3.2        | Site Readiness Assessment                        |     |
|          | 3.2        | 1, 1, 1, 1, 1, 1, 1, 1, 1, 1, 1, 1, 1, 1         |     |
|          | 3.2        | ( ) , , , , , , , , , , , , , , , , , ,          |     |
|          | 3.2        | •                                                |     |
|          | 3.3        | Resources                                        |     |
|          | 3.3<br>3.3 | 3 - Fr                                           |     |
|          | ა.ა<br>3.3 |                                                  |     |
|          | 3.3        |                                                  |     |
|          |            | 3.4.1 Deployment/Installation/Back-Out Checklist | 4   |
| 4        | Ins        | stallation                                       | . 6 |
|          | 4.1        | Pre-installation and System Requirement          |     |
|          | 4.2        | Platform Installation and Preparation            |     |
|          | 4.3        | Download and Extract Files                       |     |
|          | 4.4        | Database Creation                                | 6   |
|          |            |                                                  |     |

3

|   | 4.5  | Installation Scripts                                       | 6 |
|---|------|------------------------------------------------------------|---|
|   | 4.6  | Cron Scripts                                               | 6 |
|   | 4.7  | Access Requirements and Skills Needed for the Installation | 6 |
|   | 1.   | Installation Procedure                                     | 7 |
|   | 4.7. | 1 KIDS Installation                                        | 7 |
|   | 4.8  | Installation Verification Procedure                        | 8 |
|   | 4.9  | System Configuration                                       | 8 |
|   | 4.10 | Database Tuning                                            | 8 |
| 5 | Ba   | ck-Out Procedure                                           | 9 |
|   | 5.1  | Back-Out Strategy                                          | 9 |
|   | 5.2  | Back-Out Considerations                                    | 9 |
|   | 5.2. | 1 Load Testing                                             | 9 |
|   | 5.2. | 2 User Acceptance Testing                                  | 9 |
|   | 5.3  | Back-Out Criteria                                          | 9 |
|   | 5.4  | Back-Out Risks                                             |   |
|   | 5.5  | Authority for Back-Out1                                    | 0 |
|   | 5.6  | Back-Out Procedure1                                        | 0 |
|   | 5.6. | 1 Delete CDSP COM Objects: 1                               | 0 |
|   | 2.   | 11                                                         |   |
|   | 5.7  | KIDS Back-out1                                             |   |
|   | 5.8  | Back-out Verification Procedure 1                          |   |
|   | 3.   | N/A                                                        | 1 |
| 6 | Ro   | Ilback Procedure1                                          | 2 |
|   | 6.1  | Rollback Considerations 1                                  | 2 |
|   | 6.2  | Rollback Criteria1                                         | 2 |
|   | 6.3  | Rollback Risks1                                            | 2 |
|   | 6.4  | Authority for Rollback1                                    | 2 |
|   | 6.5  | Rollback Procedure 1                                       | 2 |
|   | 6.6  | Rollback Verification Procedure 1                          | 2 |

#### 1 Introduction

This document describes how to deploy and install the patch OR\*3\*614, as well as how to backout the product and rollback to a previous version or data set.

This patch is being deployed initially to the test sites (mentioned in <u>Site Information</u>) and will be evaluated for national deployment.

## 1.1 Purpose

The purpose of this plan is to provide a single, common document that describes how, when, where, and to whom the OR\*3\*0\*614 patch will be deployed and installed, as well as how it is to be backed out and rolled back, if necessary. The plan also identifies resources, communications plan, and rollout schedule. Specific instructions for installation, back-out, and rollback are included in this document.

## 1.2 Dependencies

N/A.

#### 1.3 Constraints

This patch is intended for a fully patched VistA system.

## 2 Roles and Responsibilities

Table 1: Deployment, Installation, Back-out, and Rollback Roles and Responsibilities

| ID | Team                              | Phase /<br>Role    | Tasks                                                                                                    | Project<br>Phase (See<br>Schedule) |
|----|-----------------------------------|--------------------|----------------------------------------------------------------------------------------------------|------------------------------------|
| 1  | Project Team and Development Team | Deployment         | Plan and schedule deployment                                                                                        | Planning                           |
| 2  | Development Team                  | Deployment         | Determine and document the roles and responsibilities of those involved in the deployment                           | Planning                           |
| 3  | Enterprise Operations (EO)        | Deployment         | Test for operational readiness                                                                                      | Testing                            |
| 4  | Development Team                  | Deployment         | Execute deployment                                                                                                  | Deployment                         |
| 5  | Development Team                  | Installation       | Plan and schedule installation                                                                                      | Deployment                         |
| 6  | Project Team                      | Installation       | Ensure authority to operate and that certificate authority security documentation is in place                       | Deployment                         |
| 7  | Development Team                  | Back-out           | Confirm availability of back-out instructions and back-out strategy (what are the criteria that trigger a back-out) | Deployment                         |
| 8  | Project Team                      | Post<br>Deployment | Hardware, Software and System Support                                                                               | Warranty                           |

## 3 Deployment

The deployment for OR\*3\*614 is planned as a single VistA Package rollout.

#### 3.1 Timeline

The deployment and installation are scheduled to run for approximately one day.

#### 3.2 Site Readiness Assessment

This section discusses the locations that will receive the OR\*3\*614 deployment.

#### 3.2.1 Deployment Topology (Targeted Architecture)

This patch OR\*3\*614 is to be deployed to the test sites and upon acceptance will be nationally released.

#### 3.2.2 Site Information (Locations, Deployment Recipients)

The test sites for the OR\*3\*614 patch testing are:

- Miami VA Healthcare System (Miami, FL),
- Phoenix VA Health Care System (Phoenix, AZ)

#### 3.2.3 Site Preparation

The following table describes preparation required by the site prior to deployment.

**Table 2: Site Preparation** 

| Site/Other                          | Problem/Change<br>Needed | Features to<br>Adapt/Modify to<br>New Product | Actions/Steps | Owner                                                                                 |
|-------------------------------------|--------------------------|-----------------------------------------------|---------------|---------------------------------------------------------------------------------------|
| Miami VA<br>Healthcare<br>System    | N/A                      | N/A                                           | Install patch | Information Resource Management (IRM) or Enterprise Service Line (ESL) representative |
| Phoenix VA<br>Health Care<br>System | N/A                      | N/A                                           | Install patch | IRM or ESL                                                                            |

#### 3.3 Resources

#### 3.3.1 Facility Specifics

The following table lists facility-specific features required for deployment.

**Table 3: Facility-Specific Features** 

| Site | Space/Room | Features Needed | Other |
|------|------------|-----------------|-------|
| N/A  |            |                 |       |

#### 3.3.2 Hardware

The following table describes hardware specifications required at each site prior to deployment.

**Table 4: Hardware Specifications** 

| Required<br>Hardware | Model | Version | Configuration | Manufacturer | Other |
|----------------------|-------|---------|---------------|--------------|-------|
| N/A                  |       |         |               |              |       |

Please see the Roles and Responsibilities table in section <u>2</u> for details about who is responsible for preparing the site to meet these hardware specifications.

#### 3.3.3 Software

The following table describes software specifications required at each site prior to deployment.

**Table 5: Software Specifications** 

| Required<br>Software | Make | Version | Configuration | Manufacturer | Other |
|----------------------|------|---------|---------------|--------------|-------|
| N/A                  |      |         |               |              |       |

Please see the Roles and Responsibilities table in section  $\underline{2}$  above for details about who is responsible for preparing the site to meet these software specifications.

#### 3.3.4 Communications

The sites that are participating in the field testing of this patch will use the Patch Tracking message in Outlook to communicate with the CDSP and OR teams.

#### 3.3.4.1 Deployment/Installation/Back-Out Checklist

The Release Management team will deploy the patch OR\*3\*614, which is tracked nationally for all VAMCs in the National Patch Module (NPM) in FORUM. FORUM automatically tracks the patches as they are installed in the different VAMC production systems. One can run a report in FORUM to identify when the patch was installed in the VistA production at each site, and by

whom. A report can also be run, to identify which sites have not currently installed the patch in their VistA production system.

Therefore, this information does not need to be manually tracked in the chart below. Below there is a table below if manually tracking is desired.

Table 6: Deployment/Installation/Back-Out Checklist

| Activity | Day | Time | Individual who completed task |
|----------|-----|------|-------------------------------|
| Deploy   |     |      |                               |
| Install  |     |      |                               |
| Back-Out |     |      |                               |

#### 4 Installation

## 4.1 Pre-installation and System Requirement

N/A

## 4.2 Platform Installation and Preparation

This patch may be installed with users on the system although it is recommended that it be installed during non-peak hours to minimize potential disruption to users. This patch should take less than 5 minutes to install.

#### 4.3 Download and Extract Files

OR\*3\*614 will be transmitted via PackMan message, and therefore does need to be downloaded separately.

#### 4.4 Database Creation

OR\*3\*614 modifies the VistA database. All changes can be found on the NPM documentation for this patch in FORUM.

## 4.5 Installation Scripts

No installation scripts are needed for the OR\*3\*614 installation.

### 4.6 Cron Scripts

No Cron scripts are needed for the OR\*3\*614 installation.

## 4.7 Access Requirements and Skills Needed for the Installation

To install the VistA patches in the host file, the patch installer must be an active user on the VistA system and have access to the VistA menu option "Kernel Installation & Distribution System" [XPD MAIN] and have VistA security keys XUPROG and XUPROGMODE. Knowledge on how to install VistA patches using the items on this menu option is also a required skill. The patch installer will need access to the PackMan message containing the OR\*3\*614 patch or to FORUM's NPM for downloading the patch.

#### 1. Installation Procedure

#### 4.7.1 KIDS Installation

- 1. Choose the PackMan message containing this build. Then select the INSTALL/CHECK MESSAGE PackMan option to load the build.
- 2. From the Kernel Installation and Distribution System (KIDS) Menu, select the Installation Menu. From this menu,
  - A. Select the Backup a Transport Global option to create a backup message. You must use this option and specify what to backup, the entire Build or just Routines. The backup message can be used to restore the routines and components of the build to the pre-patch condition.
    - i. At the Installation option menu, select Backup a Transport Global
    - ii. At the Select INSTALL NAME prompt, enter **OR\*3.0\*614**
    - iii. When prompted for the following, enter **B** for Build.

Select one of the following:

- B Build
- R Routines

Enter response: Build

- iv. When prompted "Do you wish to secure your build? NO//", press **<enter>** and take the default response of NO.
- v. When prompted with, "Send mail to: Last name, First Name", press **<enter>** to take default recipient. Add any additional recipients.
- vi. When prompted with "Select basket to send to: IN//", press **<enter>** and take the default IN mailbox or select a different mailbox.
- B. You may also elect to use the following options:
  - i. Print Transport Global This option will allow you to view the components of the KIDS build.
  - ii. Compare Transport Global to Current System This option will allow you to view all changes that will be made when this patch is installed. It compares all the components of this patch, such as routines, DDs, templates, etc.
- C. Select the Install Package(s) option and choose the patch to install.
  - i. If prompted 'Want KIDS to Rebuild Menu Trees Upon Completion of Install? NO//', answer **NO**.

- ii. When prompted 'Want KIDS to INHIBIT LOGONs during the install? NO//', answer **NO**.
- iii. When prompted 'Want to DISABLE Scheduled Options, Menu Options, and Protocols? NO//', answer **NO**.

## 4.8 Installation Verification Procedure

The OR\*3\*614 patch does not contain any routines and therefore does not require checksum verification

## 4.9 System Configuration

No system configuration changes are required for this patch.

## 4.10 Database Tuning

No reconfiguration of the VistA database, memory allocations or other resources is necessary.

#### 5 Back-Out Procedure

Back-Out pertains to a return to the last known good operational state of the software and appropriate platform settings. The back-out procedure **should not be** performed as part of the installation process, but instead be performed **only** if the system needs to be restored to its previous state due to catastrophic issues. Please read further for more information.

## 5.1 Back-Out Strategy

Although it is highly unlikely that problems with this patch will occur as there are no Data Dictionaries modifications associated with the OR\*3\*614 patch, a back-out decision due to other considerations could occur.

#### 5.2 Back-Out Considerations

If the back-out is post-release of patch OR\*3\*614, this patch should be assigned the status of "Entered in Error" in Forum's NPM.

#### 5.2.1 Load Testing

The back-out process would be executed at normal, rather than raised job priority, and is expected to have no significant effect on total system performance. Subsequent to the reversion, the performance demands on the system would be unchanged.

#### 5.2.2 User Acceptance Testing

N/A

#### 5.3 Back-Out Criteria

Criteria for back-out includes, but is not limited to, the project's cancelation or OR\*3\*614 produces catastrophic problems.

#### 5.4 Back-Out Risks

N/A

#### 5.5 Authority for Back-Out

The release coordinator, portfolio director, and Health Product Support have the authority to initiate a back-out decision. This should be done in consultation with the development team.

#### 5.6 Back-Out Procedure

The general strategy for a VistA back-out is to repair the code with a follow-up patch. However, this patch only includes changes to the 101.15 OE/RR COM OBJECTS file contents and does not install any new functionality through Data Dictionaries.

The development team recommends that sites log a ticket if it is a nationally released patch. If not, the site should contact the team directly via VA email.

The OR\*3\*614 patch includes the following build components: Files:

```
∉ 101.15 OE/RR COM OBJECTS
```

The OE/RR COM OBJECTS file includes two CDSP related COM objects. Upon installation of the patch, the file included in the patch will be merged with the 101.15 file at the VistA site. In order to remove the two CDSP COM objects installed by the OR\*3\*614 patch, complete the following steps:

#### 5.6.1 Delete CDSP COM Objects:

```
D P^DI

Select OPTION: ENTER OR EDIT FILE ENTRIES

Input to what File: PACKAGE// OE/RR COM OBJECTS (4 entries)

EDIT WHICH FIELD: ALL//

Select OE/RR COM OBJECTS NAME: CDSP

1 CDSP COM OBJ 1.0
2 CDSP COM OBJ WRAPPER 1.0

CHOOSE 1-2: 1 CDSP COM OBJ 1.0/ @

SURE YOU WANT TO DELETE THE ENTIRE 'CDSP COM OBJ 1.0' OE/RR COM OBJECTS? Y

(Yes)

SINCE THE DELETED ENTRY MAY HAVE BEEN 'POINTED TO'

BY ENTRIES IN THE 'TIU TEMPLATE' FILE,

DO YOU WANT THOSE POINTERS UPDATED (WHICH COULD TAKE QUITE A WHILE)? No// N

(No)

Input to what File: OE/RR COM OBJECTS// (3 entries)
```

```
EDIT WHICH FIELD: ALL//
Select OE/RR COM OBJECTS NAME: CDSP COM OBJ WRAPPER 1.0

NAME: CDSP COM OBJ WRAPPER 1.0 Replace @

SURE YOU WANT TO DELETE THE ENTIRE 'CDSP COM OBJ WRAPPER 1.0' OE/RR COM OBJEC

TS? Y (Yes)

SINCE THE DELETED ENTRY MAY HAVE BEEN 'POINTED TO'

BY ENTRIES IN THE 'TIU TEMPLATE' FILE,

DO YOU WANT THOSE POINTERS UPDATED (WHICH COULD TAKE QUITE A WHILE)? No//

(No)
```

2.

#### 5.7 KIDS Back-out

N/A

#### 5.8 Back-out Verification Procedure

3. N/A

#### 6 Rollback Procedure

Rollback pertains to data. The only data changes in this patch are specific to the operational software and platform settings. These data changes are covered in section **5.6 Back-Out Procedure**.

#### 6.1 Rollback Considerations

Not applicable for OR\*3\*614.

#### 6.2 Rollback Criteria

Not applicable for OR\*3\*614.

#### 6.3 Rollback Risks

Not applicable for OR\*3\*614.

## **6.4 Authority for Rollback**

Not applicable for OR\*3\*614.

#### 6.5 Rollback Procedure

Not applicable for OR\*3\*614.

#### 6.6 Rollback Verification Procedure

Not applicable for OR\*3\*614.